## Obsah

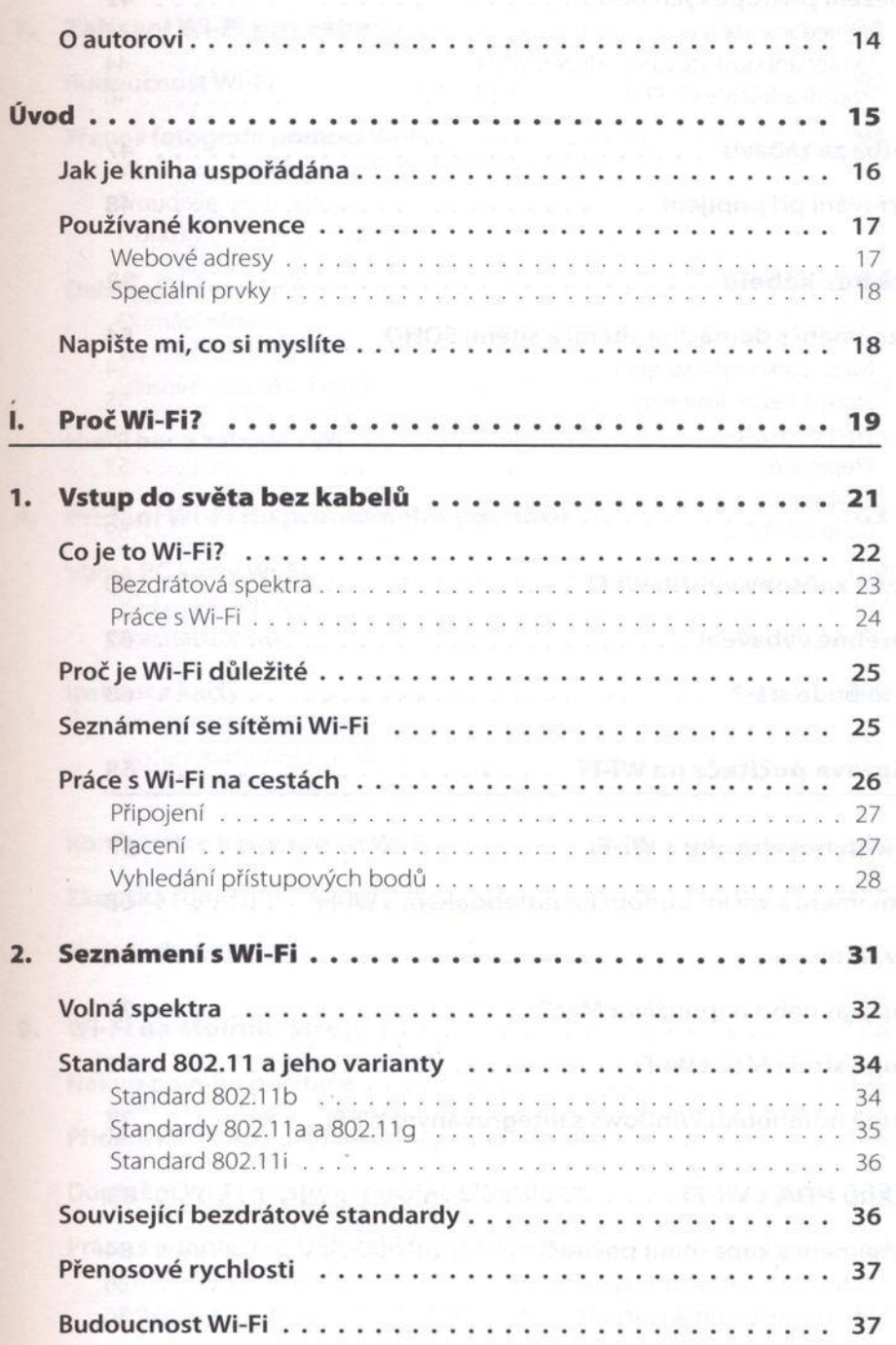

## **PRŮVODCE SÍTĚMI WI-FI** PRO ÚPLNÉ ZAČÁTEČNÍKY  $\bf 6$

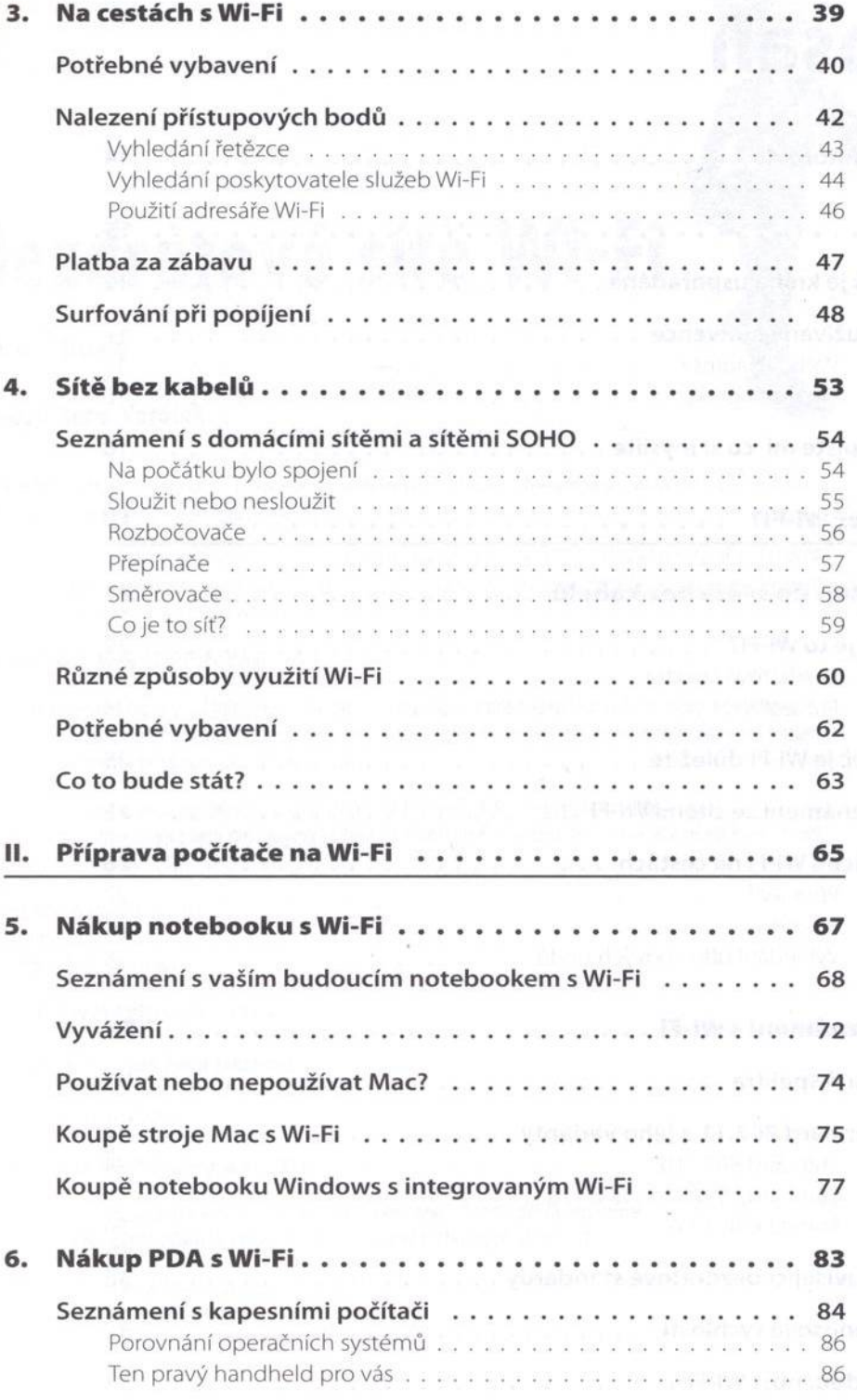

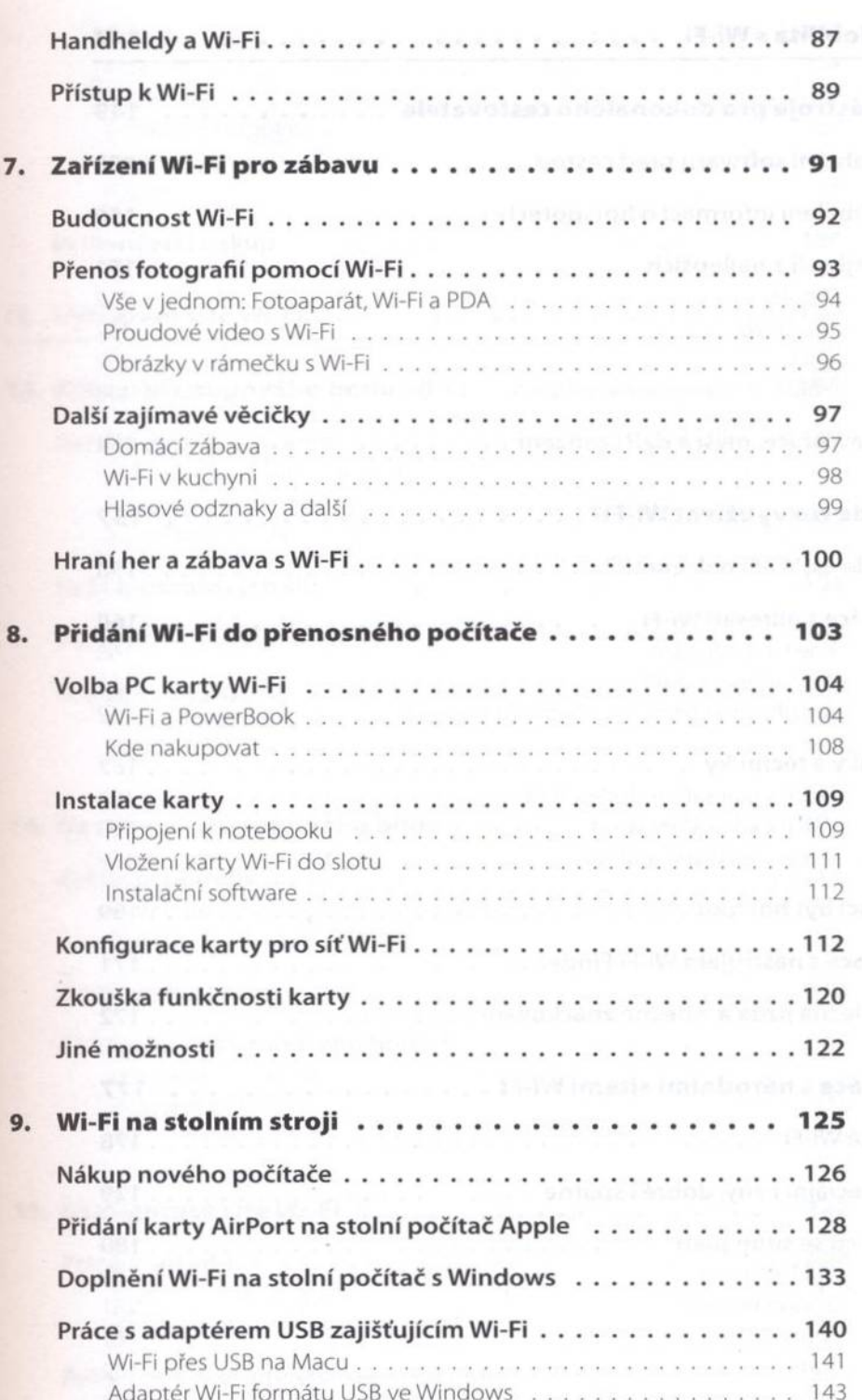

 $\textbf{S} = \textbf{S} \times \textbf{S} \times \textbf{S$ 

 $\sim$ 

## PRŮVODCE SÍTĚMI WI-FI PRO ÚPLNÉ ZAČÁTEČNÍKY 8

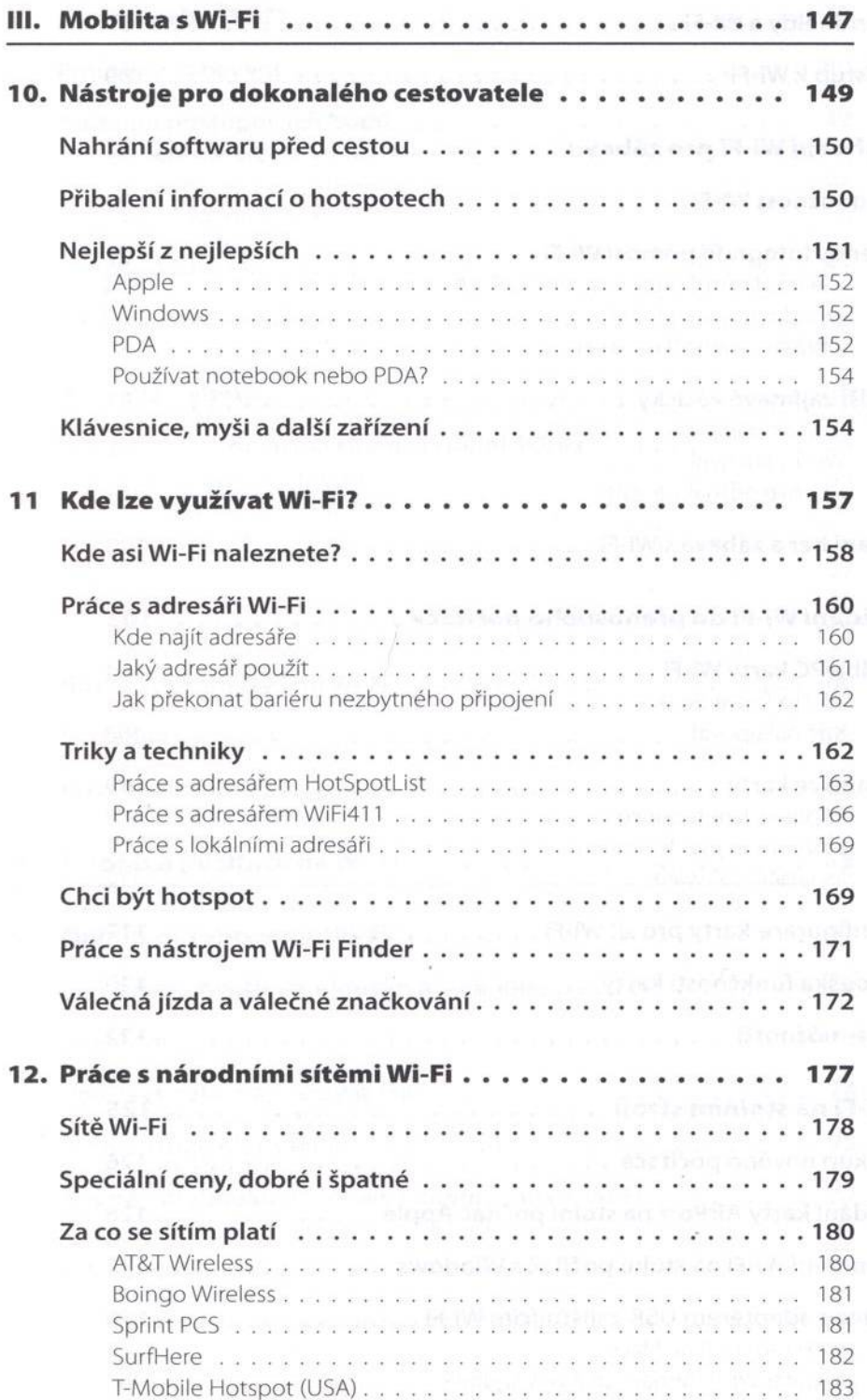

 $\sim$ **CONSTRUCTIONS NETWORKS THE SCOBSAH RES** 

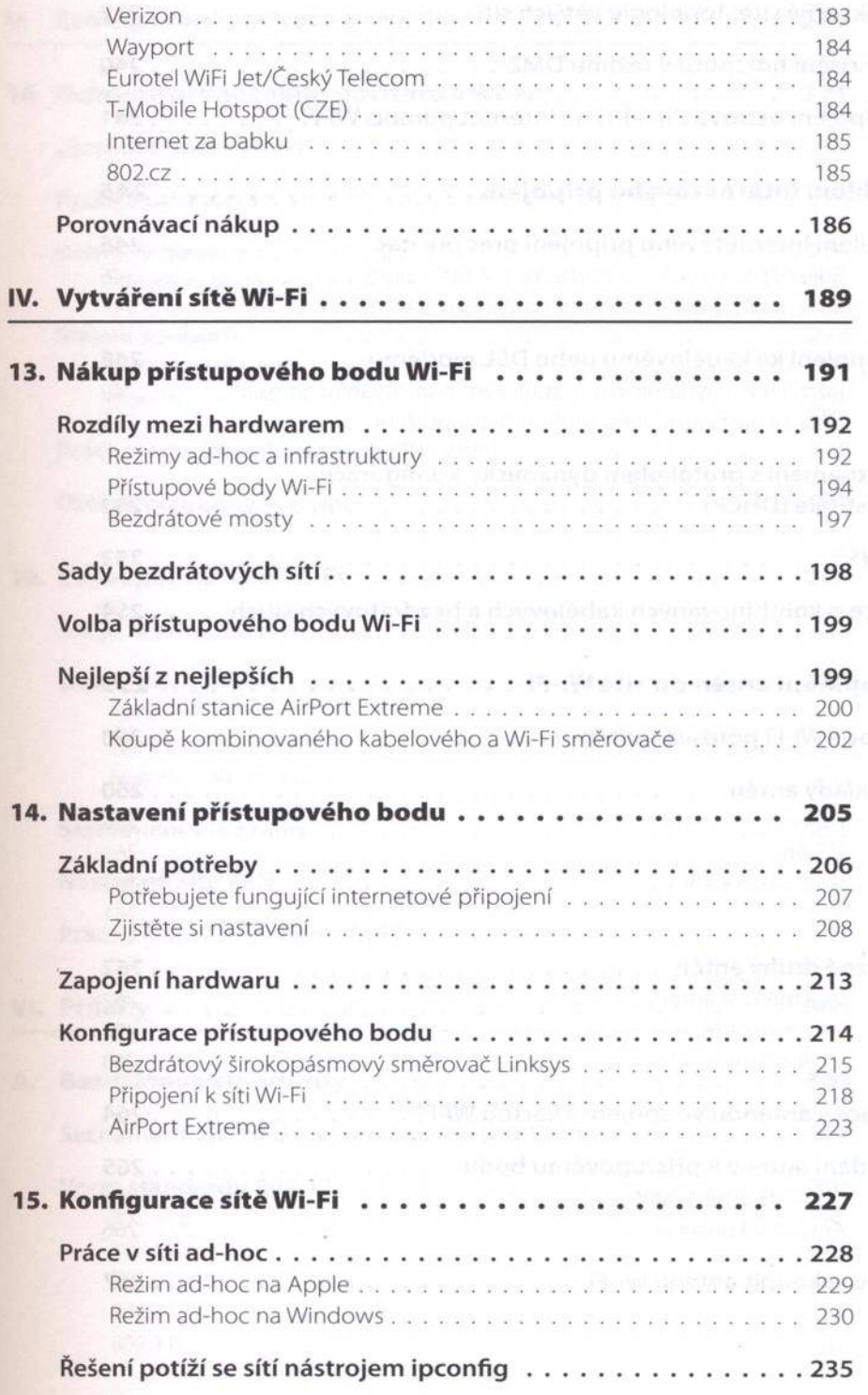

## 10 PRŮVODCE SÍTĚMI WI-FI PRO ÚPLNÉ ZAČÁTEČNÍKY

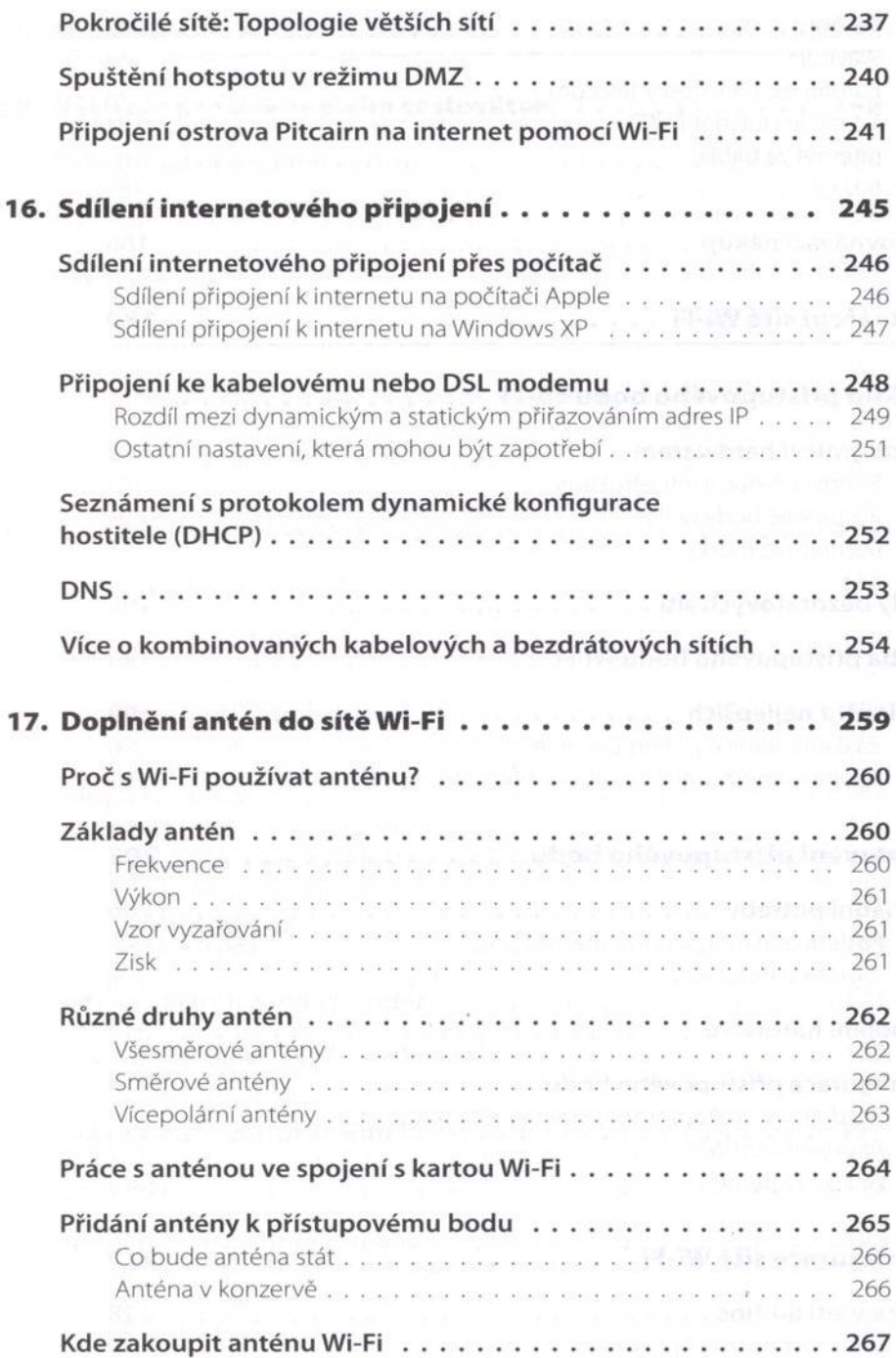

**THE REPORT OF PLANTICE OBSAH 11** 

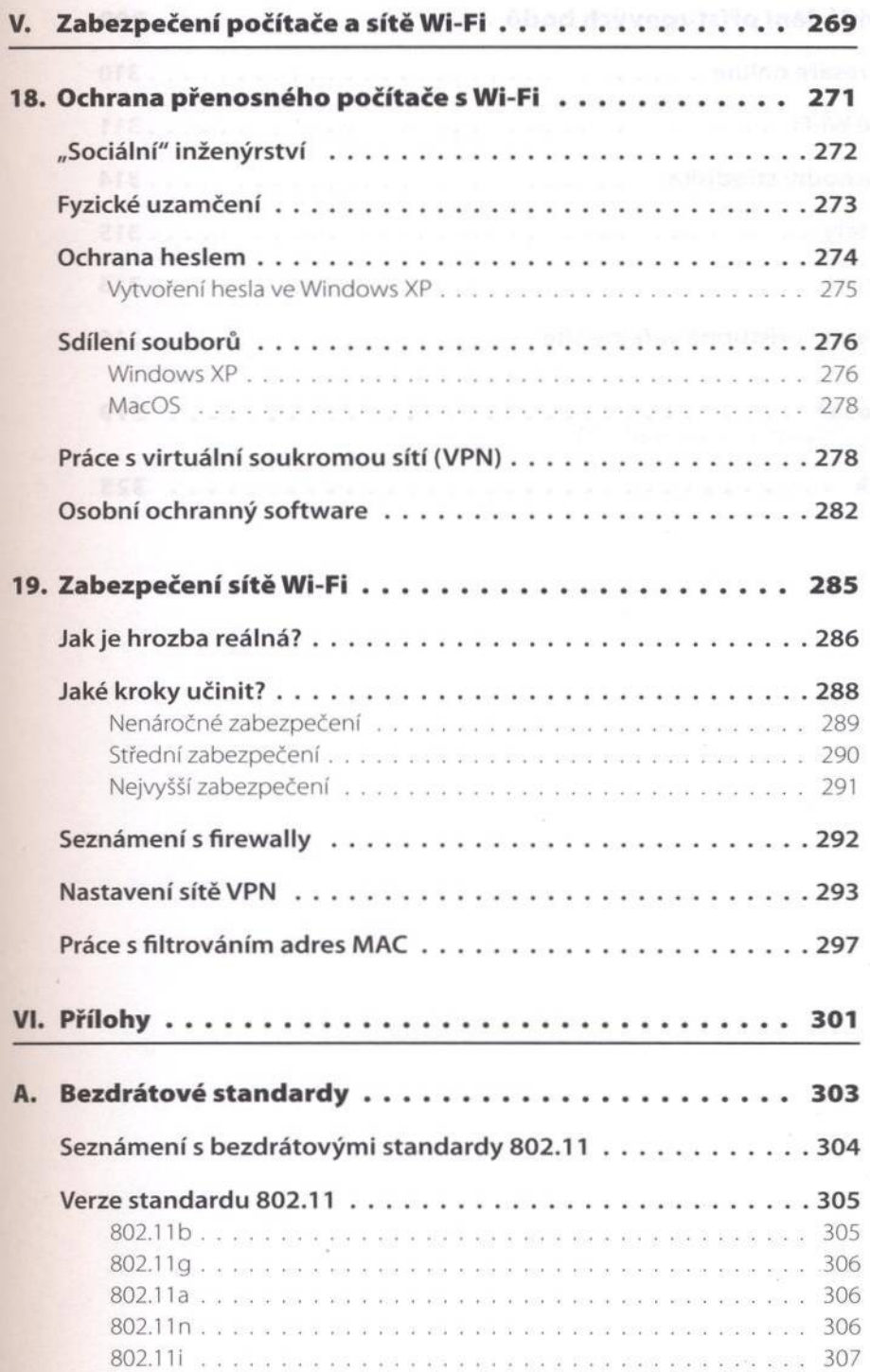

PRŮVODCE SÍTĚMI WI-FI PRO ÚPLNÉ ZAČÁTEČNÍKY  $12$ 

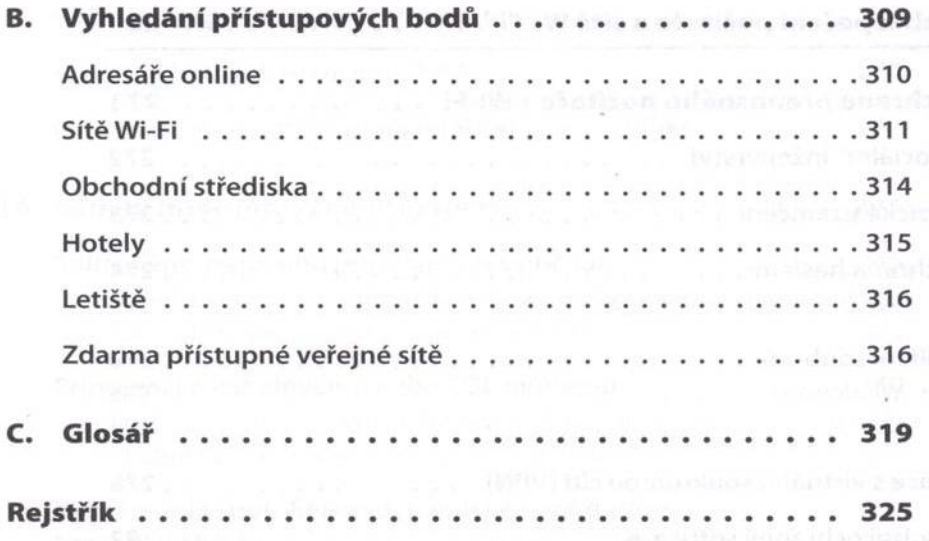